УДК 004.942

### **РЕГРЕССИОННО-ДИФФЕРЕНЦИАЛЬНАЯ МОДЕЛЬ ДИНАМИКИ ГОРНОЙ ПРОМЫШЛЕННОСТИ ПЕРМСКОГО КРАЯ**

#### **Ракаева Татьяна Геннадьевна<sup>1</sup> , Беккер Вячеслав Филиппович<sup>2</sup>**

*<sup>1</sup>Инженер-программист; ООО «Сода-Хорат»; 618400, Пермский край, г. Березники, Чуртанское ш., 3; e-mail: kosheva.tatjana@mail.ru.*

*<sup>2</sup>Кандидат технических наук, профессор; Березниковский филиал Пермского национального исследовательского политехнического университета; 618404, Пермский край, г. Березники, ул. Тельмана, 7; e-mail: bekker@bf.pstu.ru.*

*В статье рассмотрено решение задачи по построению модели и прогноза развития горнодобывающей промышленности Пермского края. Цель работы заключается в разработке регрессионнодифференциальной модели для поддержки принятия решений при управлении социальноэкономической системы. По данным социальной статистики разработана линейная многофакторная модель, и модель на основе обыкновенного дифференциального уравнения 2-ого порядка.*

Ключевые слова: социально-экономическая система, моделирование, дифференциальное уравнение, регрессия, прогнозирование.

### **REGRESSIVE-DIFFERENTIAL MODEL OF THE MINING INDUSTRY OF THE PERM REGION**

**Rakaeva Tatyana<sup>1</sup> , Bekker Vyacheslav<sup>2</sup>**

*<sup>1</sup>Software engineer; Soda-Khorat LLC; 618400, Berezniki, Perm reg., Churtanskoe sh., 3. e-mail: kosheva.tatjana@mail.ru.*

*<sup>2</sup>Candidate of Science in Engineering, professor; Berezniki branch of the Perm National Research Polytechnic University; 618404, Berezniki, Perm reg., Telmana st., 7; e-mail: bekker@bf.pstu.ru.*

*The article deals with the task of building a model and forecast the development of the mining industry Perm. The purpose of the work is to develop a regression-differential model to support decision making in the management of socio-economic system. According to social statistics developed linear multivariable model and the model based on ordinary differential equations of second order.*

Keywords: social-economic model, modeling, differential equation, regression, prediction.

# *Введение*

В последнее время в связи с неустойчивостью экономики, как в стране, так и в мире, все большую значимость начинает приобретать социальная статистика. Она способна обеспечить органы управления объективной информацией о развитии социальных процессов в обществе. Такие статистические данные необходимы для выявления тенденций развития той или иной сферы деятельности людей. Кроме всего прочего социальная статистика применяется в моделировании социальноэкономических систем, на основе анализа которых проводятся оценки характеристик сложных систем, для принятия решений в различных сферах деятельности людей.

Для построения моделей социально-экономических систем применяются различные математические методы, например: временные ряды, авторегрессионные модели разных порядков, линейные многофакторные модели и регрессионно-дифференциальная модель [[0](#page-6-0)].

Объектом моделирования выбрана отрасль горнодобывающей промышленности Пермского Края, поскольку здесь добыча полезных ископаемых занимает одно из значимых мест в развитии всего региона. Исследования проводились на основании статических данных за 8 лет [[4](#page-6-1)].

Динамика горной промышленности оценивалась объему отгруженных товаров собственного производства (табл. 1), произведенных из полезных ископаемых. В качестве исходных данных – факторов, которые влияют на уровень добычи полезных ископаемых, могут выступать затраты связанные с проведением вскрышных работ, отвалообразованием, горнотехнической рекультивацией и т.д. Учитывая, что по этим данным нет информации в открытых источниках выбраны показатели имеющие отношение как к этим работам, так и к добычи полезных ископаемых в целом (табл. 2).

|                                                                         |     |  |  |  | Tuonna I.I ooooon pho kpanicpa             |  |
|-------------------------------------------------------------------------|-----|--|--|--|--------------------------------------------|--|
| Критерий \ номер года в ряду                                            |     |  |  |  |                                            |  |
| Объем отгруженных товаров собственного  <br>производства (работ, услуг) | 138 |  |  |  | 110   114,1   95,4   124,2   134,4   115,1 |  |

*Таблица 1. Годовой ряд критерия*

*Таблица 2. Факторы*

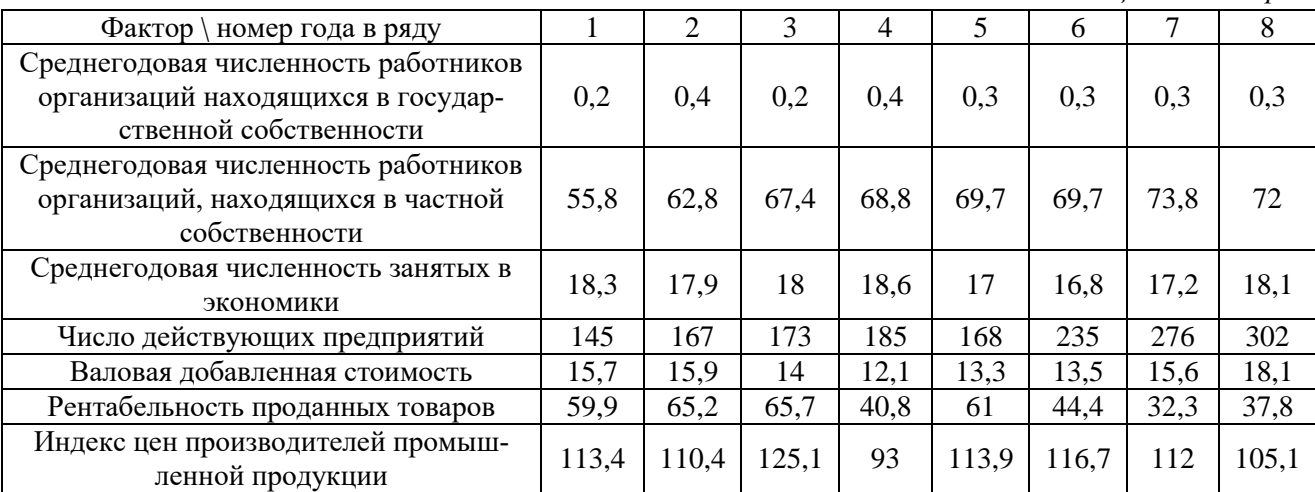

Значения годовых рядов критерия и факторов перед использованием нормированы для исключения влияния размерности.

Линейная многофакторная модель (ЛММ) для нашего исследуемого объекта имеет следующий вид:

$$
y(x(t)) = a_0 + \sum_i a_i x_i(t),
$$

где коэффициенты влияния одиночных факторов ai получены минимизацией квадратичного отклонения модельных данных от статистических.

ЛММ хорошо приближает исходные данные, квадратичная погрешность аппроксимаций составляет 0,0003688. В качестве необходимого условия возможности прогнозирования принято, что модель должна быть способна к постпрогнозу хотя бы на один последний год. Однако при уменьшении количества «известных» лет на один - два года для определения допустимого горизонта прогнозирования погрешность прогноза увеличилась до 1,55 и 165,32 соответственно. Следовательно, линейная модель не подходит для прогнозирования динамики объекта (рис. 1).

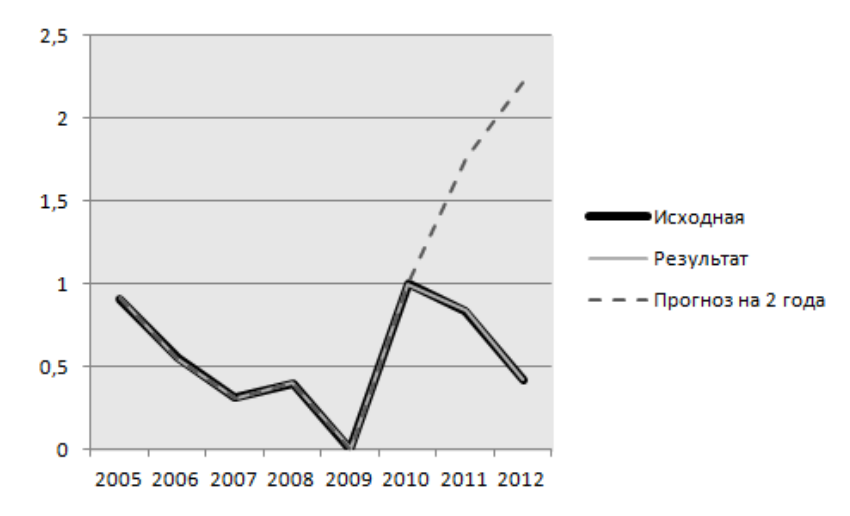

*Рис. 1. Построение модели с использованием ЛММ*

Поэтому было принято решение использовать регрессионно-дифференциальную модель (РДМ) вида [**Ошибка! Источник ссылки не найден.**]:

$$
\frac{d^2 y(t)}{dt^2} + g \cdot \frac{dy(t)}{dt} = a + b \cdot y(t) + \sum_{i=1}^m c_i \cdot x_i(t) + \sum_{i=1}^m \sum_{j=1}^m d_{ij} \cdot x_i(t) \cdot x_j(t) + \sum_{i=1}^m f_i \cdot [x_i(t)]^2,
$$
\n(1)

влияние значения реакции на ее же *n*-ю производную,  $c_i$  – коэффициенты влияния факторов, где *g<sup>i</sup>* – коэффициенты влияния младших производных, *<sup>a</sup>* – константа, описывающая влияние одной *n*-й производной реакции при построении тренда, *b* – коэффициент «обратной связи», описывающий  $d_{ij}$ : $i \neq j$  – коэффициенты взаимного влияния факторов,  $f_i \equiv d_{ii}$  – коэффициенты влияния квадратов факторов,  $\tau_{0}$  – запаздывание в обратной связи,  $\tau_{i}$  – запаздывание воздействия *i*-го фактора. РДМ до-

полняется начальными условиями  $\frac{dy(0)}{1} = y_0$ *dy* 0  $\frac{y(0)}{dt} = y_0^{\prime}, \frac{d^2y(0)}{dt^2} = y_0^{\prime}$  $d^2y(0)$  $\frac{y(y)}{dt^2} = y_0^*$ , ...,  $^{(n-1)}y(0)$  $(n-1)$  $^{(1)}y(0)$   $_{-1,(n-1)}$ 1)  $\boldsymbol{\mathcal{V}}$  0  $\lim_{n=1}^{n-1} y(0)$  (*n*  $\frac{d^{(n-1)}y(0)}{dt^{(n-1)}} = y$  $\frac{y(0)}{y(0)} = y_0^{(n-1)}$ .

Неизвестными в данном случае являются все начальные условия, а также начальные условия  $y'_{\ 0}...y^{(n-1)}_{0}$ , a, b, c<sub>i</sub>, d<sub>ij</sub>, f<sub>i</sub>, τ<sub>0</sub>, τ<sub>i</sub>. Их поиск производится минимизацией квадратичного отклонения расчетного значения  $y(t_{k})$  от известных в отсчетах значений критерия  $y_{\text{next}}(t_{k})$ :

$$
S = \sum_{k=0}^{K-1} \left( y(t_k) - y_{\text{max}}(t_k) \right)^2, \tag{2}
$$

то есть решением задачи минимизации

$$
\left\{ y_0', a, b, c_i, d_{ij}, f_i, \tau_0, \tau_i \right\} : S\left( y_0', a, b, c_i, d_{ij}, f_i, \tau_0, \tau_i \right) \to \min. \tag{3}
$$

При построении модели первого порядка погрешность аппроксимации *S* составила 4,63. Минимальную погрешность *S* = 0,063 приближения к известным данным осуществляет модель второго порядка (рис. 2), поэтому дальнейшее исследование мы будем проводить с ней.

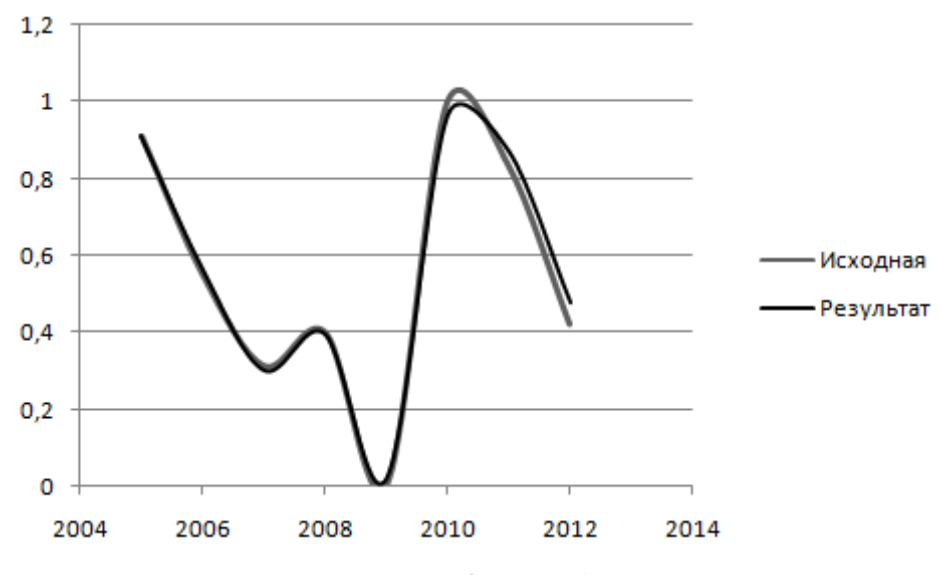

*Рис. 2. РДМ 2-го порядка*

Полным перебором был произведен подбор интерполяции факторов, позволяющей найти значения между узлами ряда. Например, стоимость основных фондов предприятия в 2006 г.» может означать, как стоимость на 1 января, так и на 31 декабря. В первом случае необходимо использовать ступенчатую интерполяцию, «распространяя» значение в начале года на весь год («левая» интерполяция), во втором – «правую» интерполяцию. Общий перечень возможных видов интерполяции:

- «левый» (указано значение в начале года, действующее до конца года; далее обозначен «0»);
- «правый» (указано значение в конце года, действовавшее весь год; далее обозначен «1»);
- линейный (указано значение в начале года, которое линейно изменяется до конца года; далее обозначен «Л»);
- фактор выключен (далее обозначен «Х») [**Ошибка! Источник ссылки не найден.**].

Получены следующее результаты:

- факторы 1 и 6 можно не использовать («Х»);
- у 2, 4 и 5-го факторов значение, указанное в конце года, остается постоянным весь год («0»);
- значение 3-го и 7-го факторов указанное в начале года линейно изменяется до конца года  $(\langle \sqrt{J}\rangle)$ .

На наш взгляд, это вполне логично, т. к. объем отгруженных товаров действительно зависит от числа действующих предприятий, валовой добавленной стоимости и индекса цен производителей. Результат поведения модели после исключения 1 и 6 факторов отображен на рис. 3. При таком положении движков погрешность аппроксимации составляет 0,0108, т. е. подобранная интерполяция движков уменьшила погрешность аппроксимации на 5,22%.

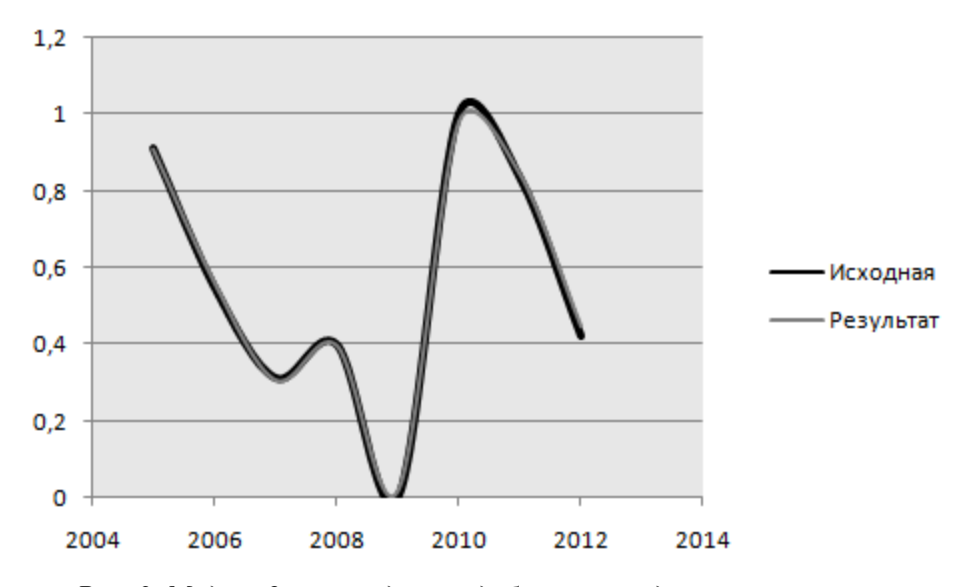

*Рис. 3. Модель 2-го порядкас подобранным видом интерполяции*

Далее для построения прогноза определим допустимый горизонт прогнозирования. Будем по известным данным уменьшать количество лет до тех пор, пока погрешность прогнозирования не увеличится более чем на 10%. В результате получено, что при уменьшении количества известных лет на 1, 2, 3 года погрешность прогноза увеличилась, соответственно, на 0,26, 5,6% и на 11,65% соответственно. Значит, горизонт возможного прогнозирования составляет 2-3 года.

Динамика факторов за последние 4 года в каждом ряду позволяет сделать вывод, что все они имеют примерно линейный характер изменения. Для построения положительных и отрицательных вариантов прогноза были выделены управляемые и неуправляемые факторы:

- факторы, которыми лицо, принимающее решение (ЛПР), может управлять это 5-й и 7-й: валовая добавленная стоимость и индекс цен промышленной продукции соответственно;
- все остальные факторы относятся к неуправляемым, к влиянию окружающей среды на объект.

Затем было исследовано поведение объекта при малых отклонениях управляемых факторов, за счет увеличения и уменьшения значения факторов от 5 до 15 %.

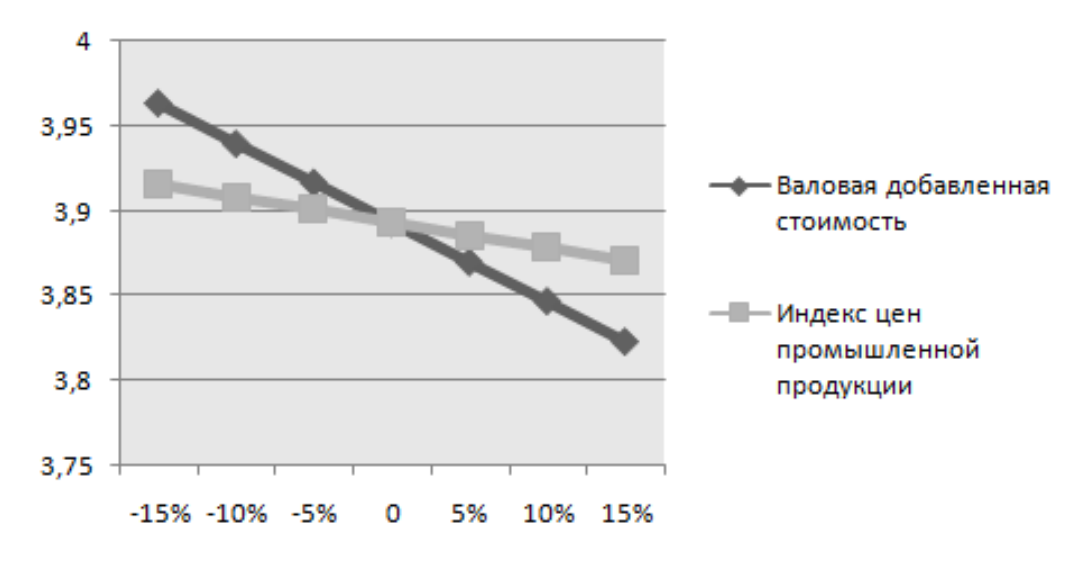

*Рис. 4. Развитие объекта при малых отклонениях управляемых факторов*

Как видно из диаграммы (рис. 4), при снижении валовой добавленной стоимости на 15%, объем отгруженных товаров собственного производства в сфере добычи полезных ископаемых увеличится 7,1%. Однако увеличение валовой добавленной стоимости на 15% – понизит уровень добычи полезных ископаемых на 9,4%.

При уменьшении на 15 % индекса цен на промышленную продукцию уровень добычи полезных ископаемых повысится на 2,3%, при увеличении на 15% - понизится на 2,3%.

Далее был построен прогноз, показывающий влияние изменений управляемого фактора (при котором достигается наилучший результат поведения объекта при малых отклонениях) на отклонение, возникшее в результате изменения неуправляемого фактора (см. табл. 3).

*Таблица 3. Развитие объекта при малом отклонении неуправляемого фактора №2 и малом отклонении управляющего фактора № 5*

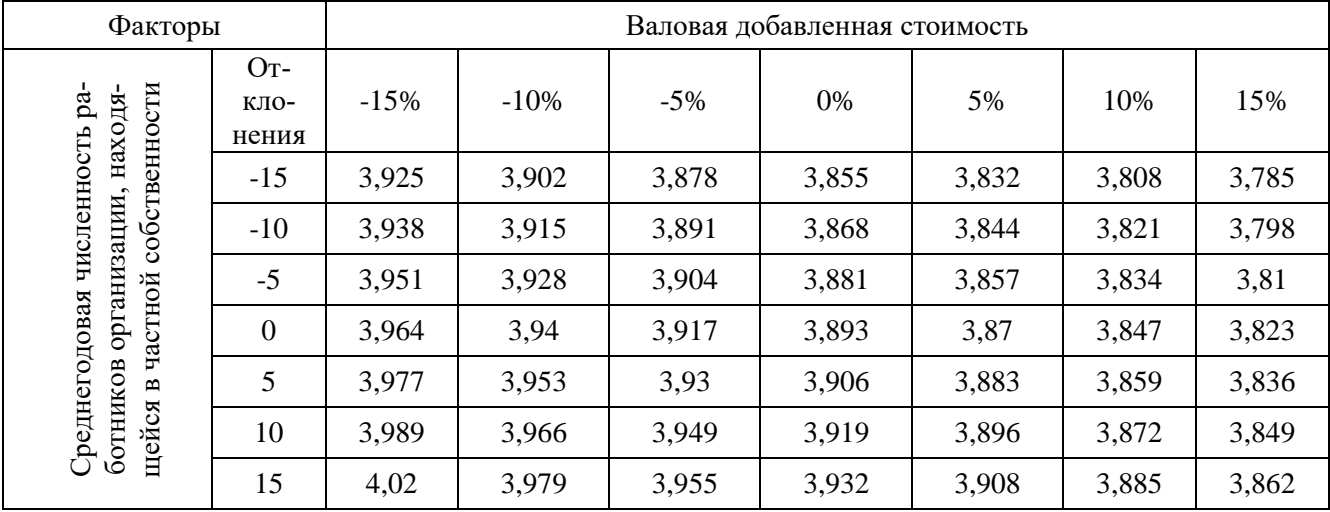

Как видно из таблицы 3, наилучшее поведение объекта достигается при понижении валовой добавленной стоимости и увеличении среднегодовой численности работников, находящихся в частной собственности. При выполнении этих условий, возможен подъем уровня развития добычи полезных ископаемых с 3,964 до 4,02, т. е. на 5,6 %.

Проделав аналогичные действия с неуправляемыми факторами 3, 4 получили следующий результат:

- при уменьшении среднегодовой численности занятых в экономике и уменьшении валовой добавленной стоимости на 15% достигается увеличение прогноза на 15,6 %;

- при увеличении числа действующих предприятий в Пермском крае на 15 % и уменьшении валовой добавленной стоимости на 15 % прогноз увеличится на 4,5 %.

В результате исследования объекта были получены следующие результаты: наибольшее повышение уровня развития добычи полезных ископаемых достигается, при:

- снижении валовой добавленной стоимость на 15%;
- понижения индекса цен на промышленную продукцию на 15%;
- увеличения на 15% среднегодовой численности работников, находящихся в частной собственности;
- уменьшения среднегодовой численности занятых в экономике и уменьшения валовой добавленной стоимости на 15%;
- увеличения числа действующих предприятий в Пермском крае на 15 %.

## *Заключение*

При выполнении всех вышеизложенных условий значительно уменьшается область отрицательного прогноза, и при этом возможен подъём уровня развития добычи и переработки полезных ископаемых на 9,4%. Все это в большей части зависит от развития экономики в стране. Например, если в стране снизятся цены на промышленную продукцию хотя бы на 5%, то развитие горнодобывающей промышленности в Пермском крае улучшится на 0,39 %. Однако развитие отрицательных тенденций лицо принимающее решение может предотвратить и за счет внедрения новых технологий. С их помощью можно сократить затраты на добычу полезных ископаемых, объем реализуемой продукции либо увеличить за счет этого, либо как вариант оставить прежним и не нести убытки.

## <span id="page-6-0"></span>*Список литературы*

- 1. Затонский А.В., Сиротина Н.А., Янченко Т.В. Об аппроксимации факторов дифференциальной модели социально-экономической системы // Современные исследования социальных проблем (электронный журнал). – 2012. – №11(19). – [Электронный ресурс]. URL: [http://sisp.nkras.ru/e](https://r.mail.yandex.net/url/d7vMr9lHEjLcSBKpIAmjZw,1356410497/sisp.nkras.ru%2Fe-ru%2Fissues%2F2012%2F11%2Fsirotina.pdf)[ru/issues/2012/11/sirotina.pdf.](https://r.mail.yandex.net/url/d7vMr9lHEjLcSBKpIAmjZw,1356410497/sisp.nkras.ru%2Fe-ru%2Fissues%2F2012%2F11%2Fsirotina.pdf)
- 2. Затонский А.В. Программные средства глобальной оптимизации систем автоматического регулирования. – М. : ИЦ РИОР, 2013. – C. 136.
- 3. Янченко Т.В., Затонский А.В. Определение оптимальной ранжировки частных критериев оценки краевого социального ресурса // Экономика и менеджмент систем управления. – 2013. – № 4.
- <span id="page-6-1"></span>4. Федеральная служба государственной статистики. – [Электронный ресурс]. URL: http://www.gks.ru/.
- 5. Затонский А.В. Выбор вида модели для прогнозирования развития экономических систем // Новый университет. Серия: Технические науки. – 2012. – № 1 (7). – С. 37-41.
- 6. Затонский А.В., Сиротина Н.А. Прогнозирование экономических систем по модели на основе регрессионного дифференциального уравнения // Экономика и математические методы. – 2014. – Т. 50. – № 1. – С. 91-99.